## Data Plug-ins and Viewers for MrSID and JPEG2000 Imagery

Below is a list of several data plug-ins and viewers you can access that will help you display PAMAP imagery in MrSID and JPEG2000 formats in various GIS software.

## LizardTech

Go to 'http://www.lizardtech.com/download', and click on the 'Third Party Plug-ins and Updates. Downloads available include:

- GeoJP2<sup>TM</sup> ArcView Plugin for JPEG2000 use in Arcview 3.X
- MrSID AVMrSID.dll for MrSID use in Arcview 3.X
- GeoJP2<sup>TM</sup> Viewer A small standalone viewer application useful for quick display of JPEG2000 tiles. The Viewer opens one image at a time, allows for zoom and pan, and displays the cursor's x,y pixel coordinates from the georeferenced image. It also allows you to read the image properties and GeoJP2 metadata.

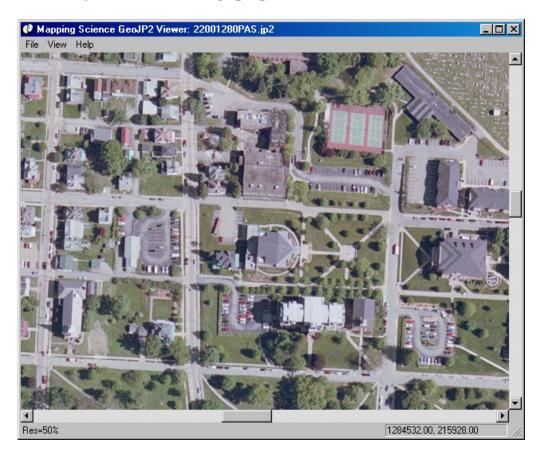

## **ER Mapper**

Go to 'http://www.ermapper.com'. Go to 'products & downloads', and then click on 'Download Plugins'. Downloads include:

- ArcGIS® 8.x and 9.x ECW JPEG 2000 plugin 3.01
- ArcGIS® 8.x and 9.x ECW JPEG 2000 plugin 4.0 Beta